# Using the Visualization Software Qlik for TRI Data Presentation and P2 Outreach

Sandra Gaona, TRI Program Jeff Kohn, P2 Program

US Environmental Protection Agency Washington, DC October 20, 2016

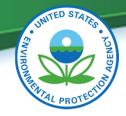

# **Data Visualization for Improved Value**

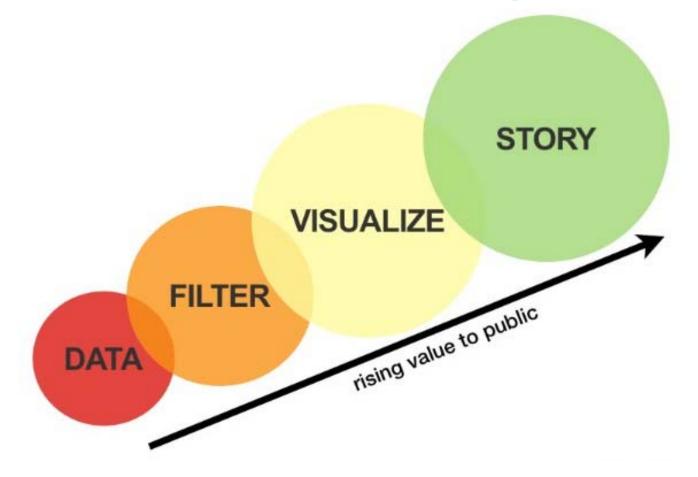

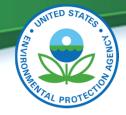

## Why Visualization?

- Study underlying patterns,
- Find relationships,
- Understand data,
- Expand use of underutilized TRI data,
- Integrate more data variables,
- Supplement traditional reports, and
- Promote greater data consumption.

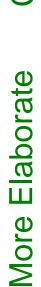

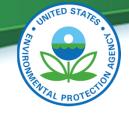

# **Types of Visualization**

# Conventional

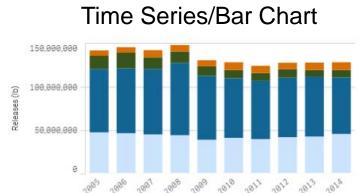

#### Choropleth Map

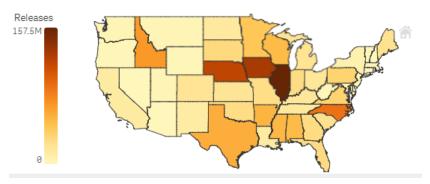

Tree Map

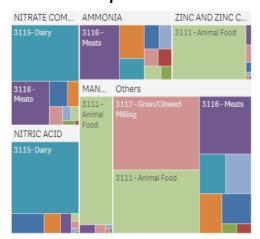

**Proportional Symbol Map** 

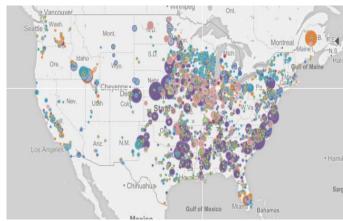

#### Gauge

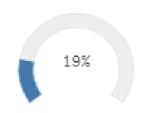

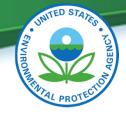

## Why Create a Food Sector P2 Viz Tool?

- Challenge: Uncoordinated P2 Outreach
- Need
  - Maximize our pollution prevention efforts
  - Focus resources to meet National Emphasis
    Area (NEA) goals
  - Increase coordination
  - Drive greater innovation

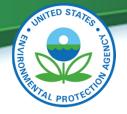

# Food Sector P2 Data Visualization Objectives

Integrate Toxics Release Inventory (TRI), Greenhouse Gas (GHG), and demographic data to help with:

- Targeting
- Amplification
- Barrier Identification

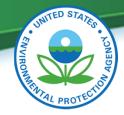

## Demo of Data Visualization using Qlik Sense

https://qlikviz.epa.gov/extensions/TRI\_P2\_Food\_Manufacturing/TRI\_P2\_Food\_Manufacturing.html

#### TRI Pollution Prevention Profile: Food Manufacturing

#### Use the app to:

learn about the sector specific data you see interact with the visuals to dig deeper by subsector, chemical and geography navigate through all your information like never before

draw insight into pollution prevention approaches

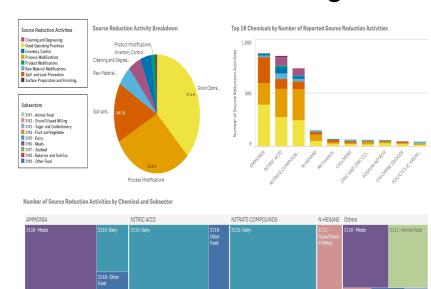

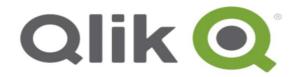

### **Facility** Мар

Puerto

Caqua

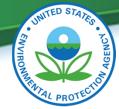

Sargasso Sea

#### TRI Pollution Prevention Profile: Food Manufacturing

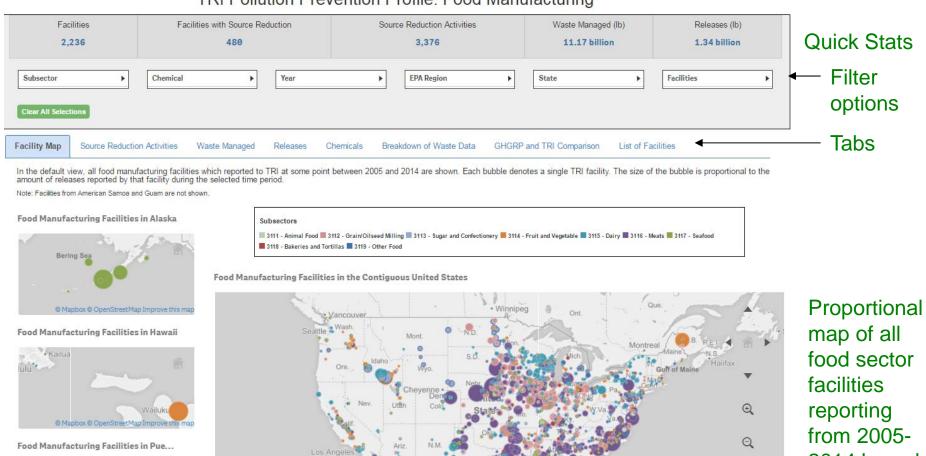

Mexico

2014 based on total releases

#### Source Reduction (SR) Activities

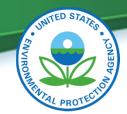

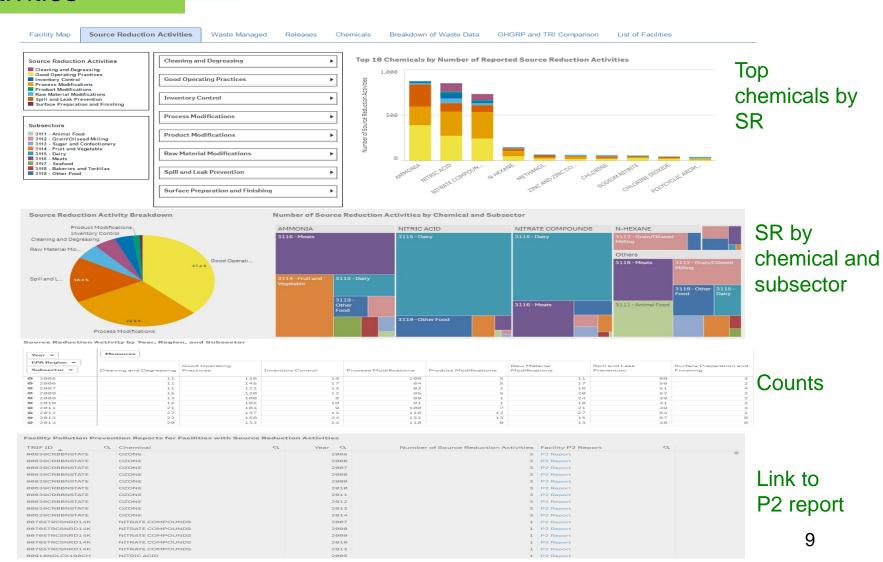

### Waste Managed

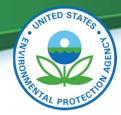

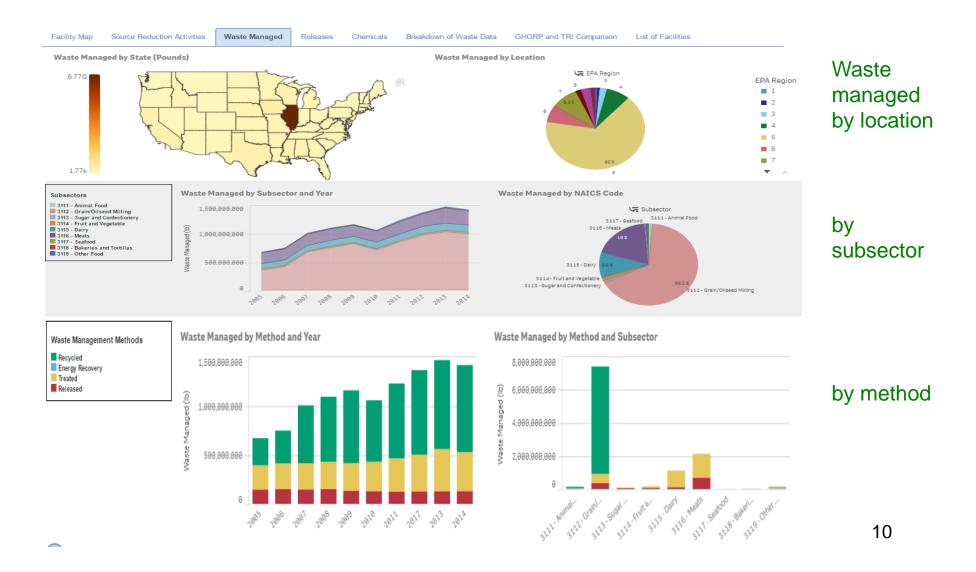

#### Releases

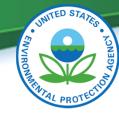

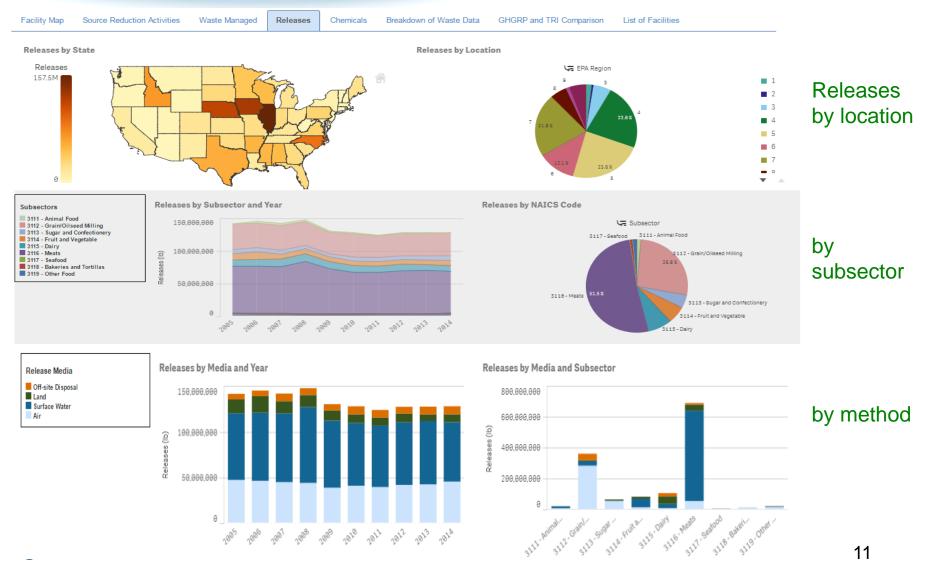

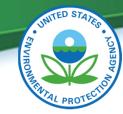

### Chemicals

Facility Map Source Reduction Activities Waste Managed Chemicals Breakdown of Waste Data GHGRP and TRI Comparison List of Facilities Top 5 Chemicals by Waste Managed and Subsector Top 5 Chemicals by Releases and Subsector Subsectors 3111 - Animal Food 3112 - Grain/Oilseed Milling 3113 - Sugar and Confectionery NITRATE COMPOUNDS NITRATE COMPOUNDS N-HEXANE 3116 - Meats 3116 - Meats 3115 - Dairy 3114 - Fruit and Vegetable 3115 - Dairy 3116 - Meats 3117 - Seafood 3117 - Searcou 3118 - Bakeries and Tortillas 3119 - Other Food AMMONIA 3116 - Meats AMMONIA NITRIC ACID 3115 - Dairy Others Others

Tree maps of top 5 chemicals by waste managed, releases, forms, and subsector

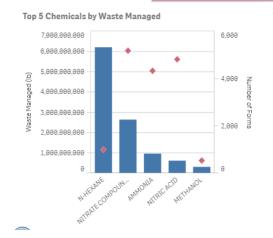

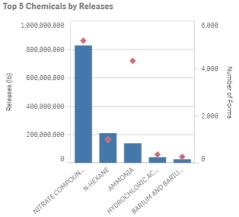

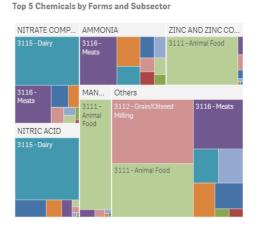

# Breakdown of Waste Data

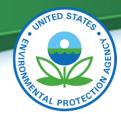

Facility Man

Source Reduction Activities

Waste Managed

eleases Chemicals

Breakdown of Waste Data

GHGRP and TRI Comparison

List of Facilities

#### Facilities, Waste Managed, Releases, and GHG Emissions by Subsector

All Waste Managed and Releases quantities are in pounds. GHG Emissions are in mtCO2e.

|                                   | Subsector ▼    |                    |                                 |                                   |                             |               |               |                |  |  |
|-----------------------------------|----------------|--------------------|---------------------------------|-----------------------------------|-----------------------------|---------------|---------------|----------------|--|--|
| Measures                          | Totals         | 3111 - Animal Food | 3112 - Grain/Oilseed<br>Milling | 3113 - Sugar and<br>Confectionery | 3114-Fruit and<br>Vegetable | 3115 - Dairy  | 3116 - Meats  | 3117 - Seafood |  |  |
| Facilities                        | 2,236          | 541                | 254                             | 46                                | 200                         | 539           | 445           | 34             |  |  |
| Facilities with Source Reduction  | 480            | 22                 | 69                              | 17                                | 48                          | 163           | 99            | 8              |  |  |
| Waste Managed                     | 11,166,011,868 | 137,801,404        | 7,390,020,284                   | 105,407,682                       | 162,041,096                 | 1,105,315,022 | 2,118,515,632 | 8,777,503      |  |  |
| Recycled                          | 6,629,385,332  | 92,979,693         | 6,467,825,646                   | 19,132                            | 4,473,982                   | 11,096,656    | 7,688,114     | 67,539         |  |  |
| Energy Recovery                   | 6,985,278      | 57,613             | 3,761,906                       | 216,188                           | 29,821                      | 1,337,223     | 792,207       | 0              |  |  |
| Treated                           | 3,156,393,900  | 27,040,056         | 557,015,969                     | 42,860,711                        | 77,642,152                  | 969,799,433   | 1,414,397,595 | 6,667,971      |  |  |
| Disposed of or Otherwise Released | 1,373,247,358  | 17,724,042         | 361,416,763                     | 62,311,651                        | 79,895,140                  | 123,081,710   | 695,637,717   | 2,041,993      |  |  |
| Total Disposal or Other Releases  | 1,338,666,680  | 17,062,996         | 358,857,477                     | 61,465,469                        | 78,955,522                  | 102,308,893   | 688,842,881   | 2,237,014      |  |  |
| On-site                           | 1,261,390,849  | 16,588,370         | 315,591,041                     | 60,955,132                        | 78,200,868                  | 80,991,383    | 678,320,761   | 2,230,541      |  |  |
| Air                               | 426,509,494    | 4,080,824          | 281,011,098                     | 50,663,795                        | 10,326,165                  | 5,050,267     | 51,032,177    | 772,608        |  |  |
| Water                             | 720,265,797    | 12,425,577         | 29,056,703                      | 3,249,859                         | 56,151,529                  | 26,778,215    | 588,253,747   | 1,448,661      |  |  |
| Land                              | 114,615,558    | 81,969             | 5,523,240                       | 7,041,477                         | 11,723,173                  | 49,162,900    | 39,034,838    | 9,271          |  |  |
| Off-site                          | 77,275,831     | 474,626            | 43,266,436                      | 510,337                           | 754,655                     | 21,317,510    | 10,522,120    | 6,473          |  |  |
| GHG Emissions                     | 36,705,489     | 232,474            | 21,218,433                      | 5,794,931                         | 2,465,272                   | 1,007,757     | 4,463,249     | 80,760         |  |  |

#### Data table

# GHGRP and TRI Comparison

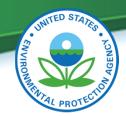

List of Facilities

GHGRP data in this visualization is only linked to TRI data by subsector and location.

**GHGRP Facilities in 2014** 

Source Reduction Activities

GHGRP/TRI Facility Overlap

324

292

GHGRP Emissions (mtCO2e)

GHGRP/TRI Emissions Overlap (mtCO2e)

36.71 million

35.29 million

Percent of TRI Facilities in 2014

Portion of TRI Facilities with 2014 GHGRP Emissions

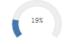

#### GHGRP Emissions and TRI Air Releases from TRI Facilities by Subsector in 2014

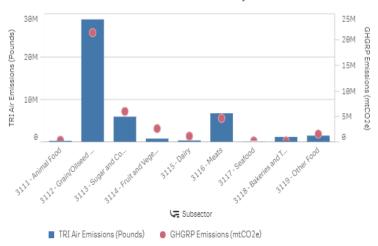

#### 2014 GHG Emissions by State (mtCO2e)

GHGRP and TRI Comparison

Breakdown of Waste Data

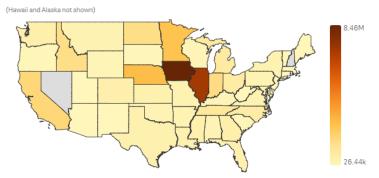

GHGRP Emissions and TRI Air Releases from TRI Facilities by Region in 2014

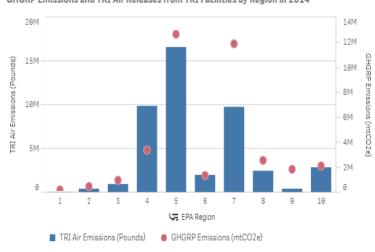

Choropleth state map of GHG emissions

Double axis bar charts -GHG and TRI Air emissions

# List of Facilities

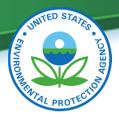

Facility Map Source Reduction Activities Waste Managed Releases Chemicals Breakdown of Waste Data GHGRP and TRI Comparison List of Facilities

#### Magnifying glass for filtering

| TRIFID          | Facility Name                                        | Subsector          | State Postal Code Q | Included in GHGRP | Facility P2 Report | )         |
|-----------------|------------------------------------------------------|--------------------|---------------------|-------------------|--------------------|-----------|
| 00617PRCSNTMASD | ADM ALLIANCE NUTRITION OF PUERTO RICO LLC            | 3111 - Animal Food | PR                  | No                | P2 Report          |           |
| 00659CNTRLRD2KM | ADM ALLIANCE NUTRITION OF PR LLC                     | 3111 - Animal Food | PR                  | No                | P2 Report          | Scroll ba |
| 00771TRCSLSTATE | TO-RICOS LTD LAS PIEDRAS FEED MILL                   | 3111 - Animal Food | PR                  | No                | P2 Report          |           |
| 1345WKNTNT7593R | GOLD STAR FEED & GRAIN                               | 3111 - Animal Food | NY                  | No                | P2 Report          |           |
| 1360WKNTNT1RICH | GOLD STAR FEED & GRAIN                               | 3111 - Animal Food | NY                  | No                | P2 Report          |           |
| 1390WBNGHM44MNT | BINGHAMTON - VENTURE MILLING                         | 3111 - Animal Food | NY                  | No                | P2 Report          |           |
| 1442WLNDLK2773C | LAND O'LAKES PURINA FEED LLC -<br>CALEDONIA (CRC)    | 3111 - Animal Food | NY                  | No                | P2 Report          |           |
| 1487WLNDLK894AD | LAND O'LAKES PURINA FEED LLC - ERWIN                 | 3111 - Animal Food | NY                  | No                | P2 Report          |           |
| 1720WCRGLL542VE | CARGILL INC                                          | 3111 - Animal Food | PA                  | No                | P2 Report          |           |
| 1997WLLNSH2799A | ALLEN HARIM FARMS LLC- SEAFORD MILL                  | 3111 - Animal Food | DE                  | No                | P2 Report          |           |
| 2174WKNTNT11431 | KENT NUTRITION GROUP INC                             | 3111 - Animal Food | MD                  | No                | P2 Report          |           |
| 2753WTHMSC845CM | THE IAMS CO                                          | 3111 - Animal Food | NC                  | No                | P2 Report          |           |
| 2839WTRKYM564TU | TURKEYMILL                                           | 3111 - Animal Food | NC                  | No                | P2 Report          |           |
| 2845WNSHJH3362H | NASH JOHNSON & SONS FARMS INC ROSE<br>HILL FEED MILL | 3111 - Animal Food | NC                  | No                | P2 Report          |           |
| 2850WSNDRS168PA | SANDERSON FARMS INC                                  | 3111 - Animal Food | NC                  | No                | P2 Report          |           |
| 3055WHSFRF11BUR | HOUSE OF RAEFORD COLUMBIA FARMS OF                   | 3111 - Animal Food | GA                  | No                | P2 Report          |           |

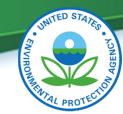

# Highlight of Select Features in Qlik

Navigate to a previous selection

Black bar tracks selections. Selections apply to all tabs. Click x to deselect. Query data using any terms

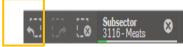

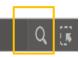

Interact with the visuals – mouse over to see details or click to filter

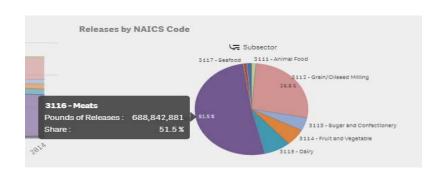

Lasso for multiple selections.

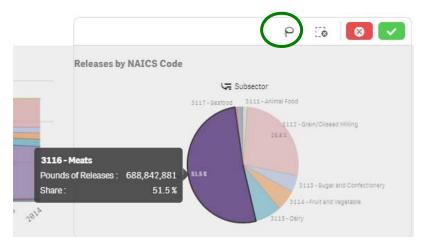

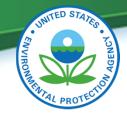

### Thank You!

Sandra Gaona: <u>Gaona.Sandra@epa.gov</u>

Jeff Kohn: Kohn.Jeffrey@epa.gov

Pollution Prevention (P2) Program: <a href="www.epa.gov/tri/p2">www.epa.gov/tri/p2</a>

TRI P2 webpage: <a href="https://www.epa.gov/tri/p2">www.epa.gov/tri/p2</a>

For EPA and Regions, Qlik Access: <a href="https://qlikviz.epa.gov">https://qlikviz.epa.gov</a>